#### **The webinar will start shortly…**

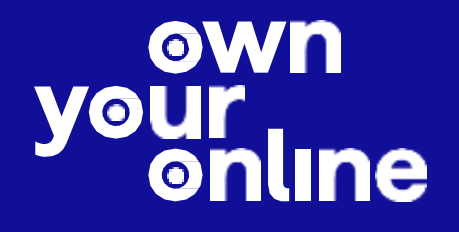

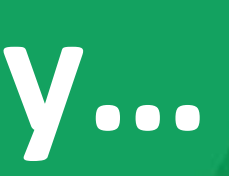

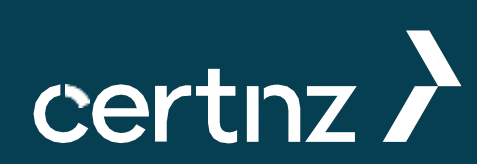

#### May 2024

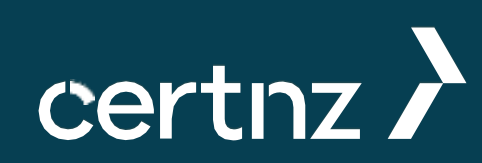

#### **Own Your Online**

**Mastering passwords**

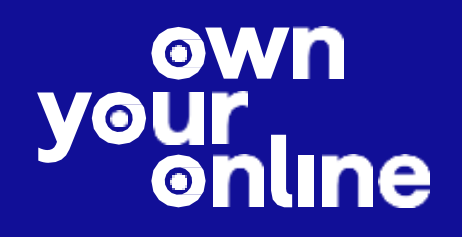

#### **Who are we?**

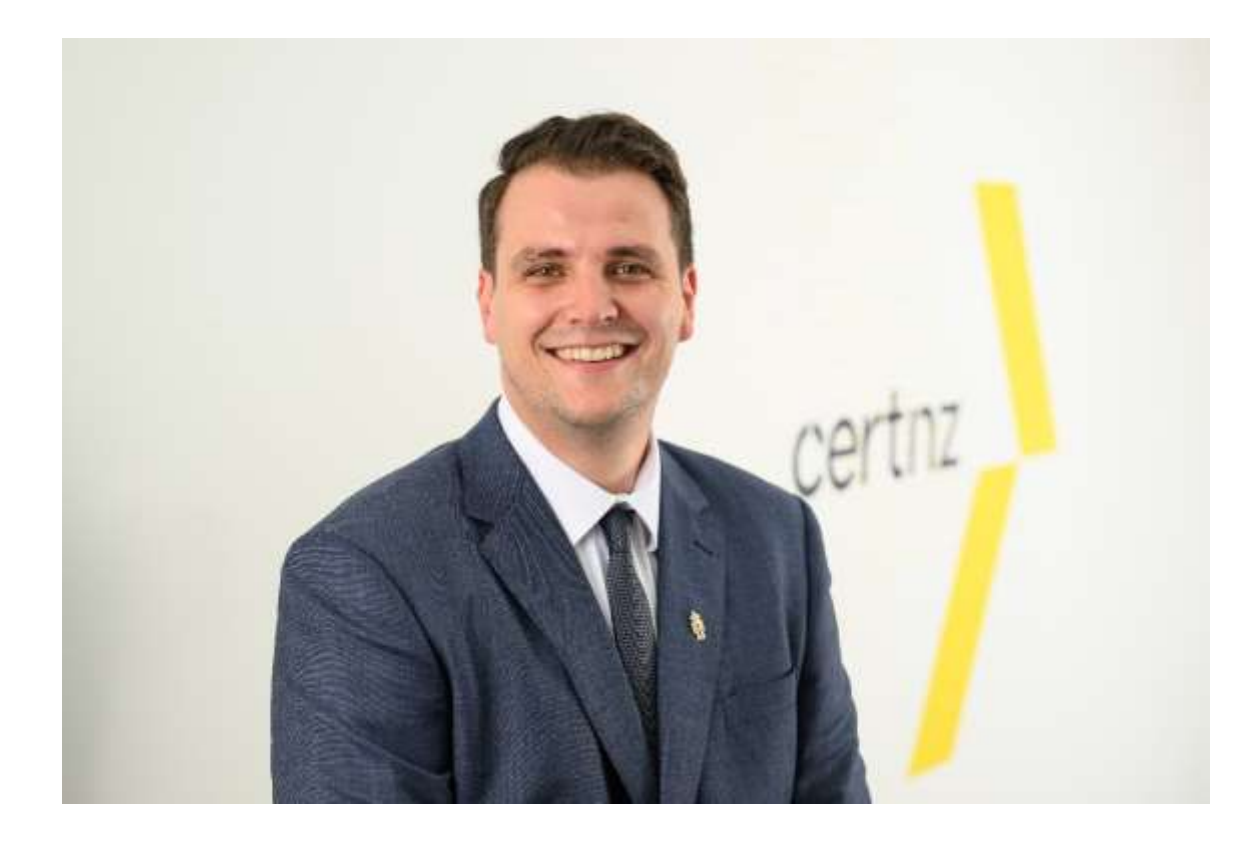

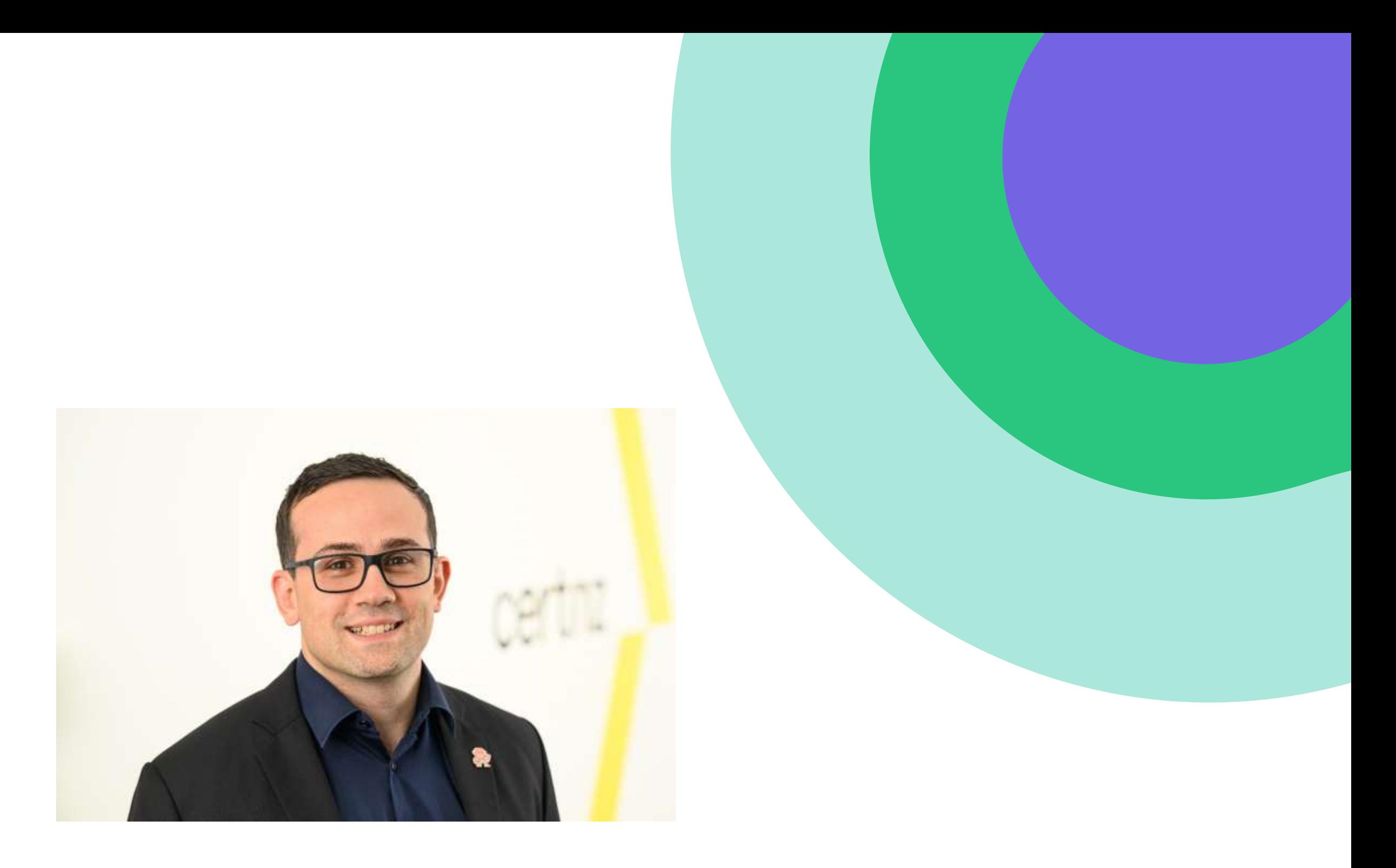

**Sam Leggett** Senior Analyst Threat and Incident Response **John Mollo** Senior Advisor

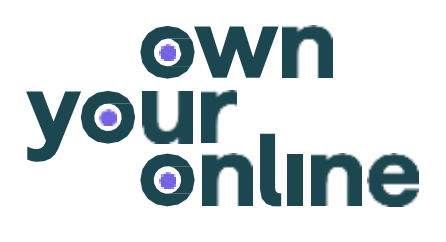

# International Engagement and Partnerships

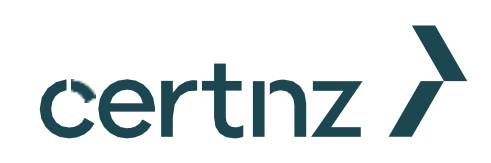

#### **About CERT NZ**

CERT NZ is a government agency which helps people with cyber security issues.

CERT NZ offers a few ways to help.

own

- Direct, hands-on assistance for individuals and businesses affected by cyber incidents.
- The [Own Your Online](https://www.ownyouronline.govt.nz/) website, with guides and resources to build up your online security skills.

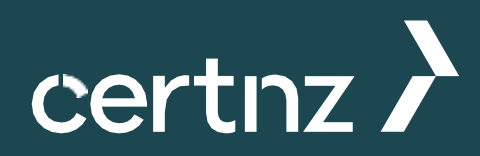

### **Today's agenda**

We're going to cover off:

- why passwords matter,
- password length,
- unique, hard-to-guess passwords,
- when to change passwords, and
- storing passwords securely.

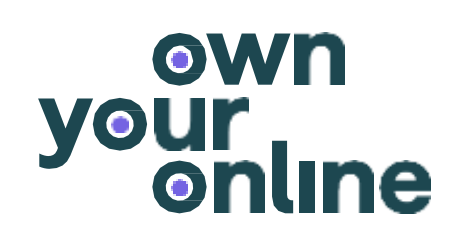

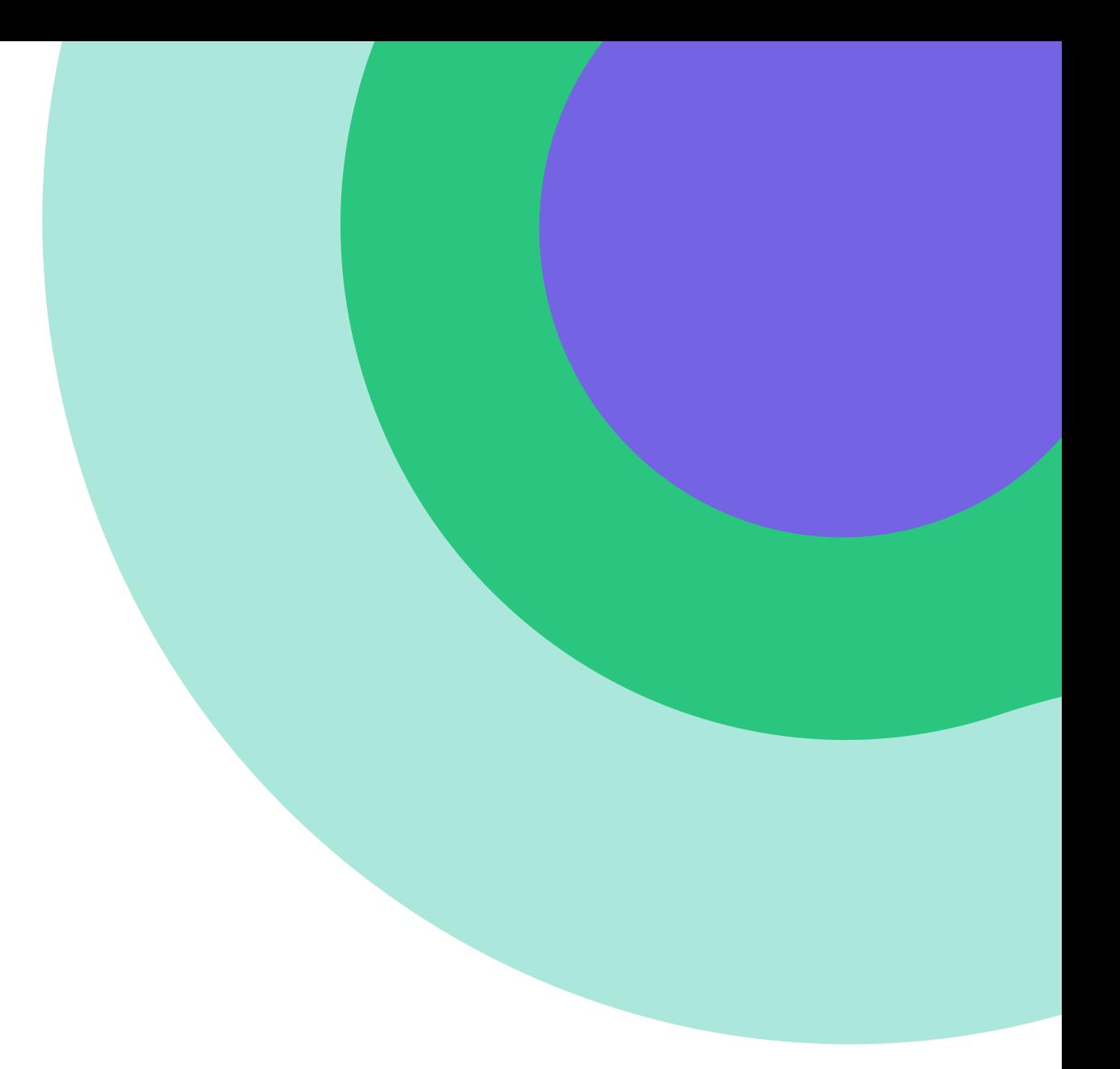

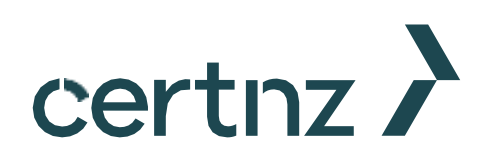

#### **Importance of passwords**

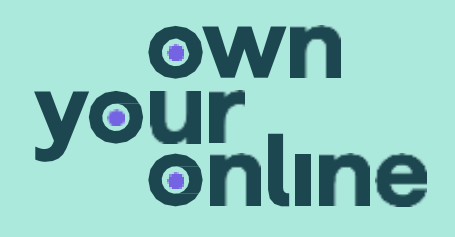

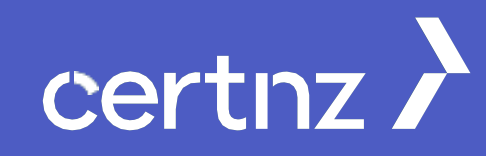

## **Why do passwords matter?**

Passwords are the keys to your virtual castle.

Cyber attackers are usually going after your personal information or trying to access your online accounts – like your banking.

Weak passwords make the attacker's job much easier.

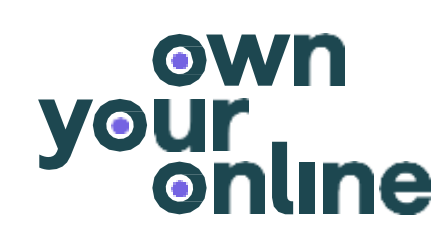

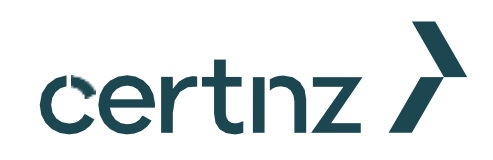

## **How are attackers trying to get passwords?**

There's several ways a cyber attacker may try to get your password.

- Brute-force: trying a lot of possible combinations.
- Dictionary attack: trying common password patterns.
- Credential stuffing: trying compromised passwords across other accounts.

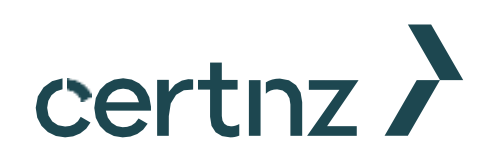

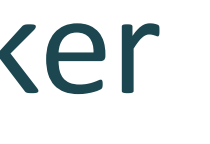

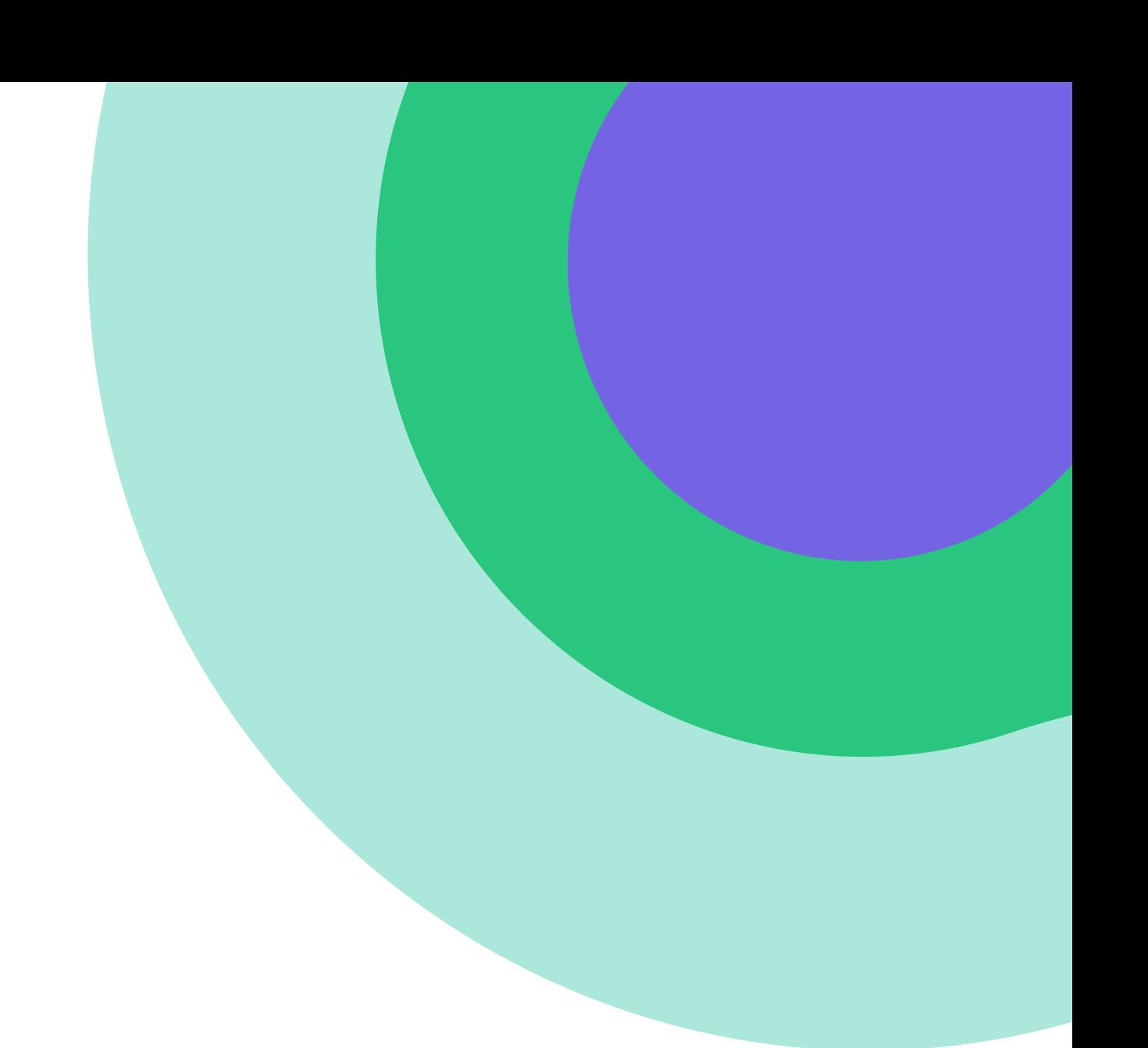

# **What happens if someone gets your password?**

Attackers with your password can commit cybercrimes.

- Impersonating you to defraud others.
- Stealing your identity and opening accounts in your name.
- Accessing your banking and stealing your money.
- Accessing your other accounts like email and social media

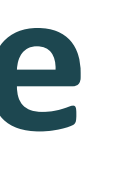

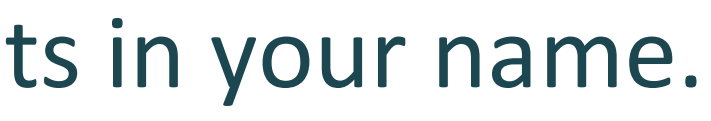

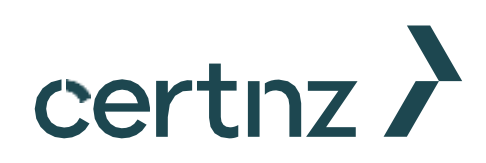

#### **Password length**

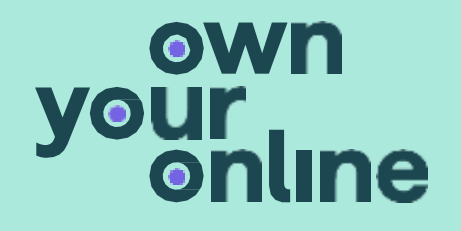

#### certnz >

## **How long should your password be?**

#### 8 characters?

It could take only 90 seconds to crack.

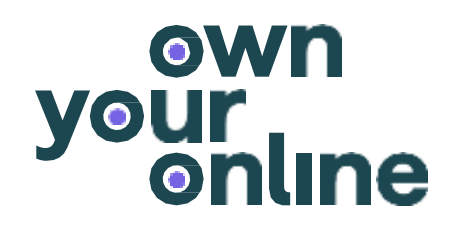

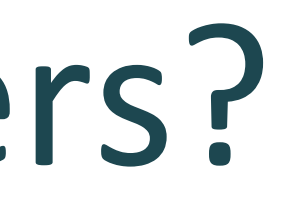

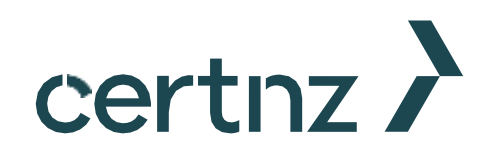

## **How long should your password be?**

#### 12 characters?

It could take 18 months to crack.

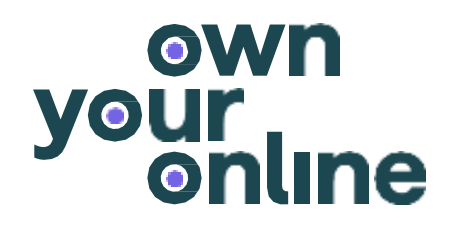

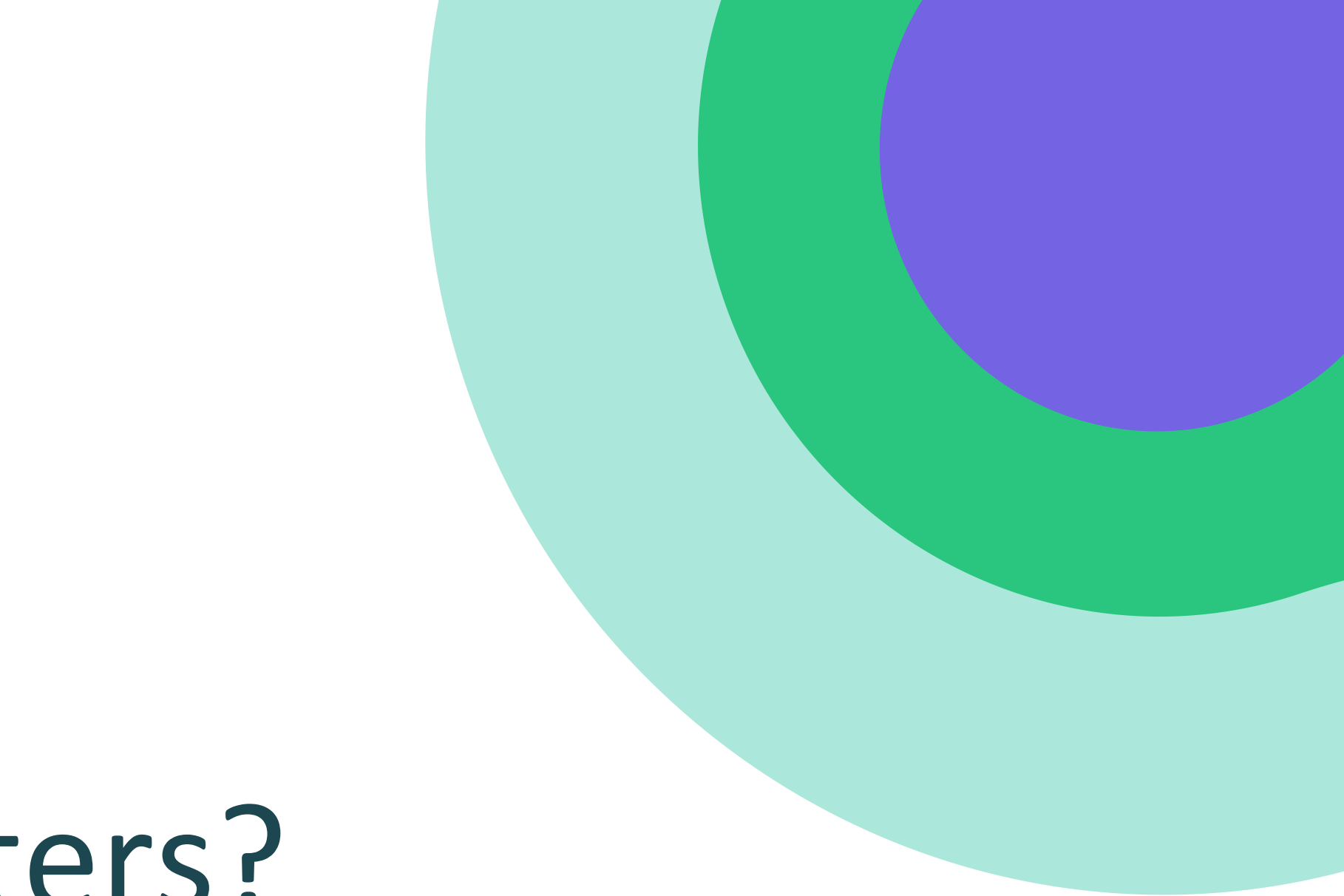

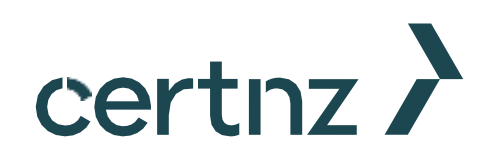

# **How long should your password be?**

#### 16 characters?

It could take over a trillion years to crack!

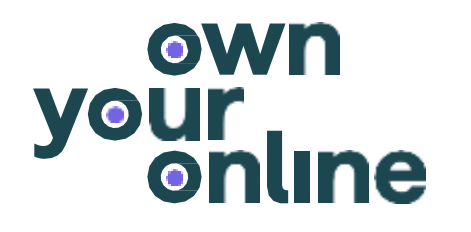

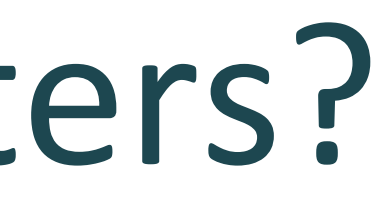

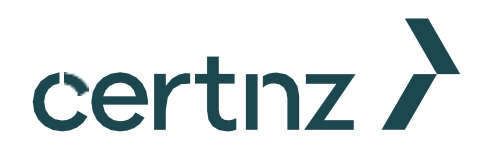

# **Unique, hard to guess passwords**

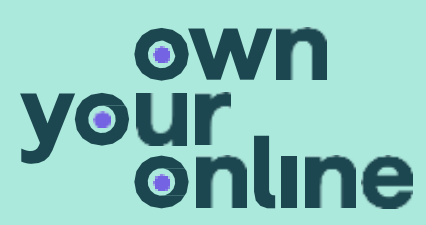

#### certnz >

## **Common passwords can be easily guessed**

Some of the most commonly used passwords.

- 12345678 **Qwerty**
- **Password** • User
- Admin

**Taylor Swift** 

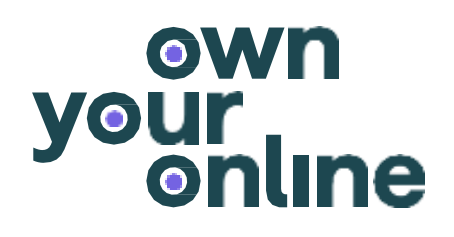

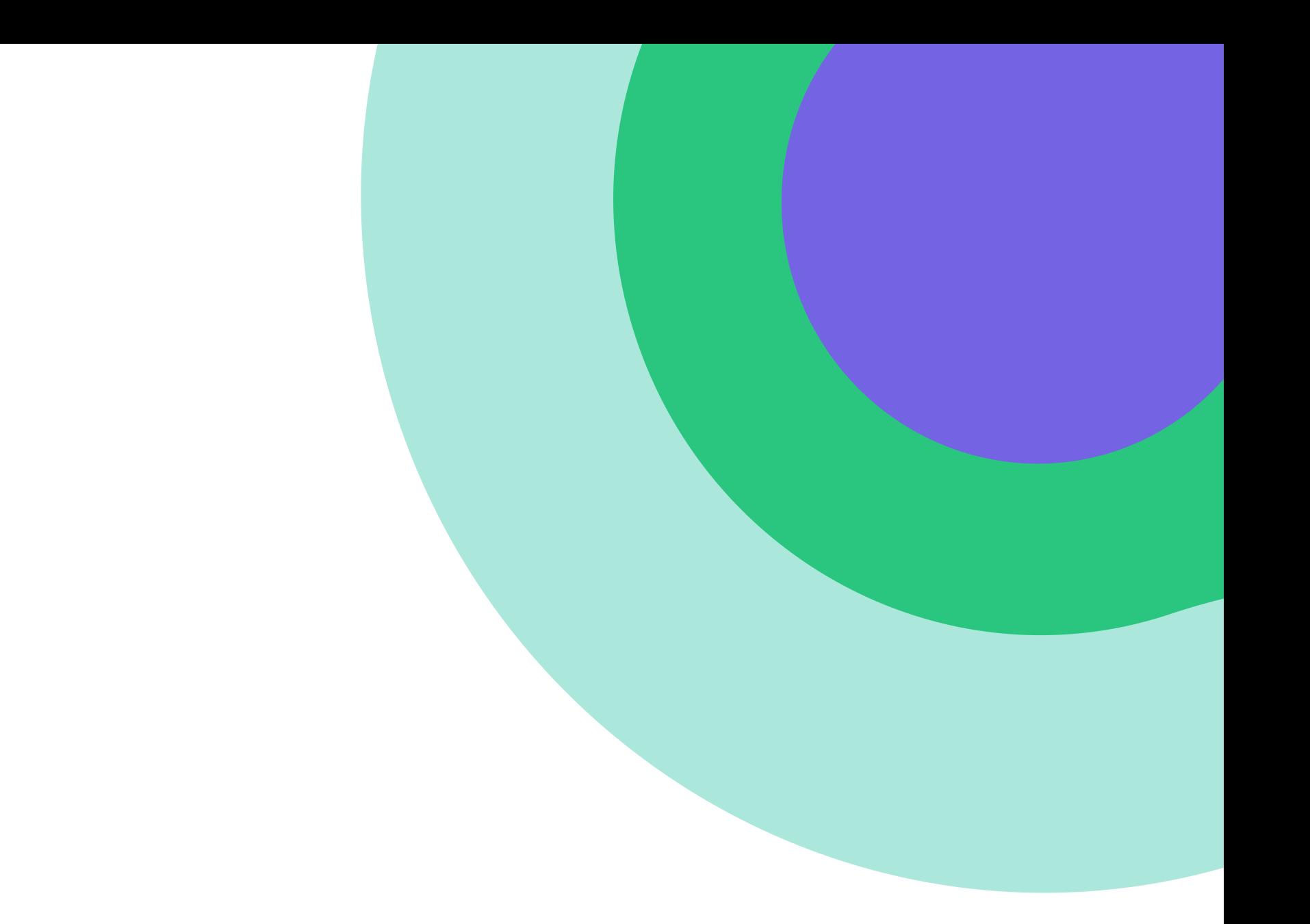

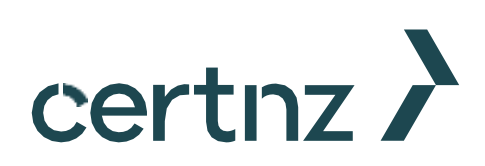

### **Reusing passwords**

own

Reusing passwords means more damage if you are involved in a cyber incident.

- Many online accounts use your email address as your username.
- Many online accounts are accessed through your social media login.

Don't reuse old passwords or use the same passwords across multiple accounts.

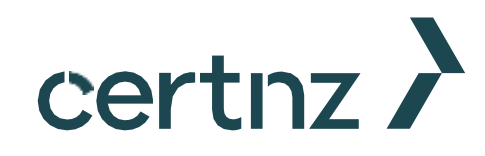

# **How do you choose your password?** Pet's name?

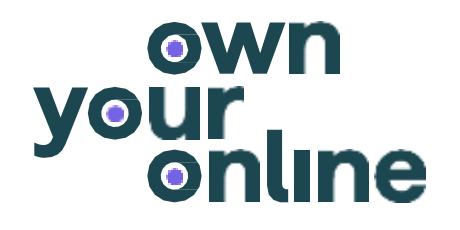

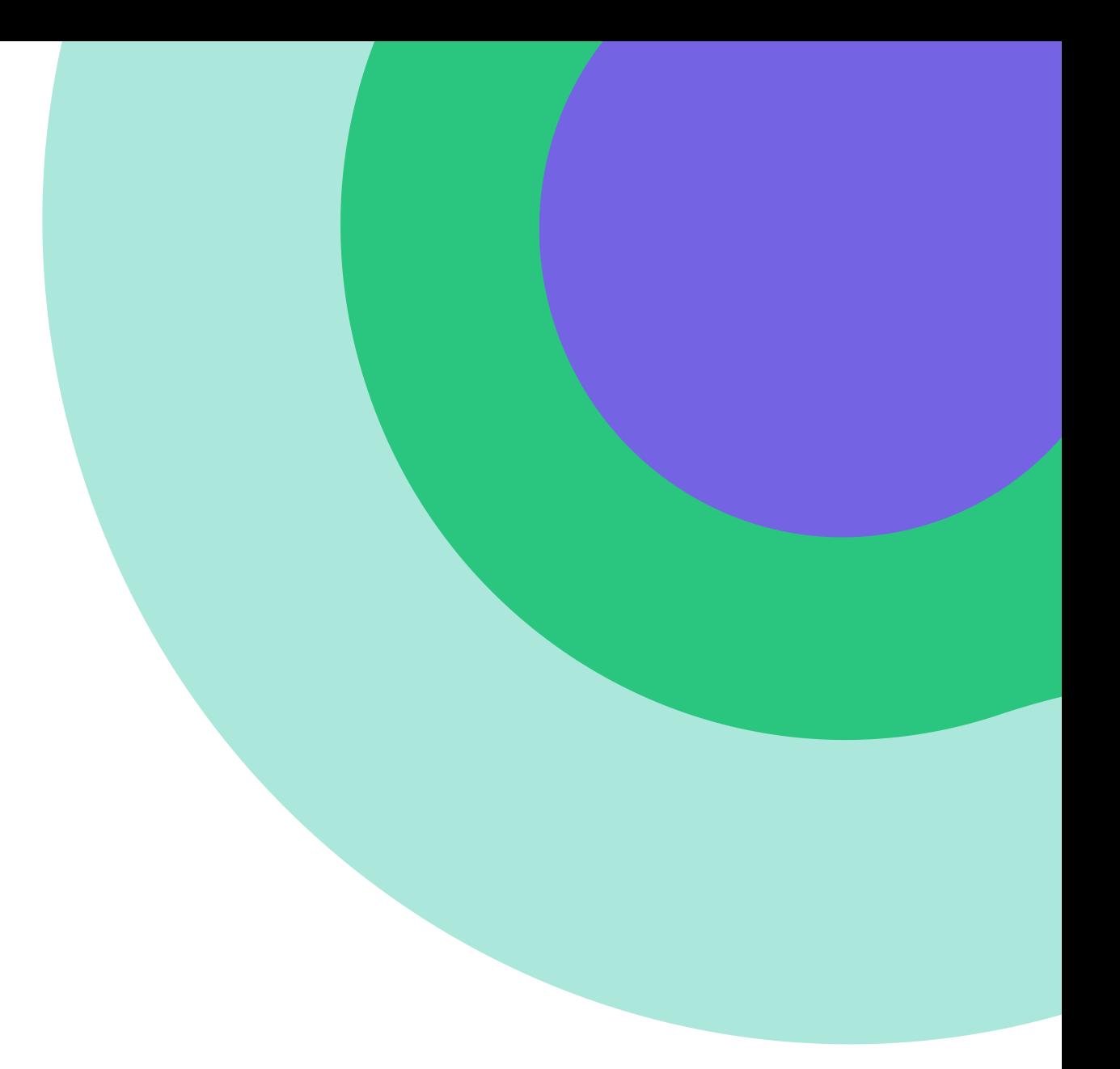

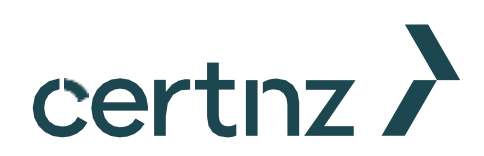

#### **How do you choose your password?**

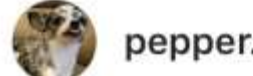

#### Pet's name?

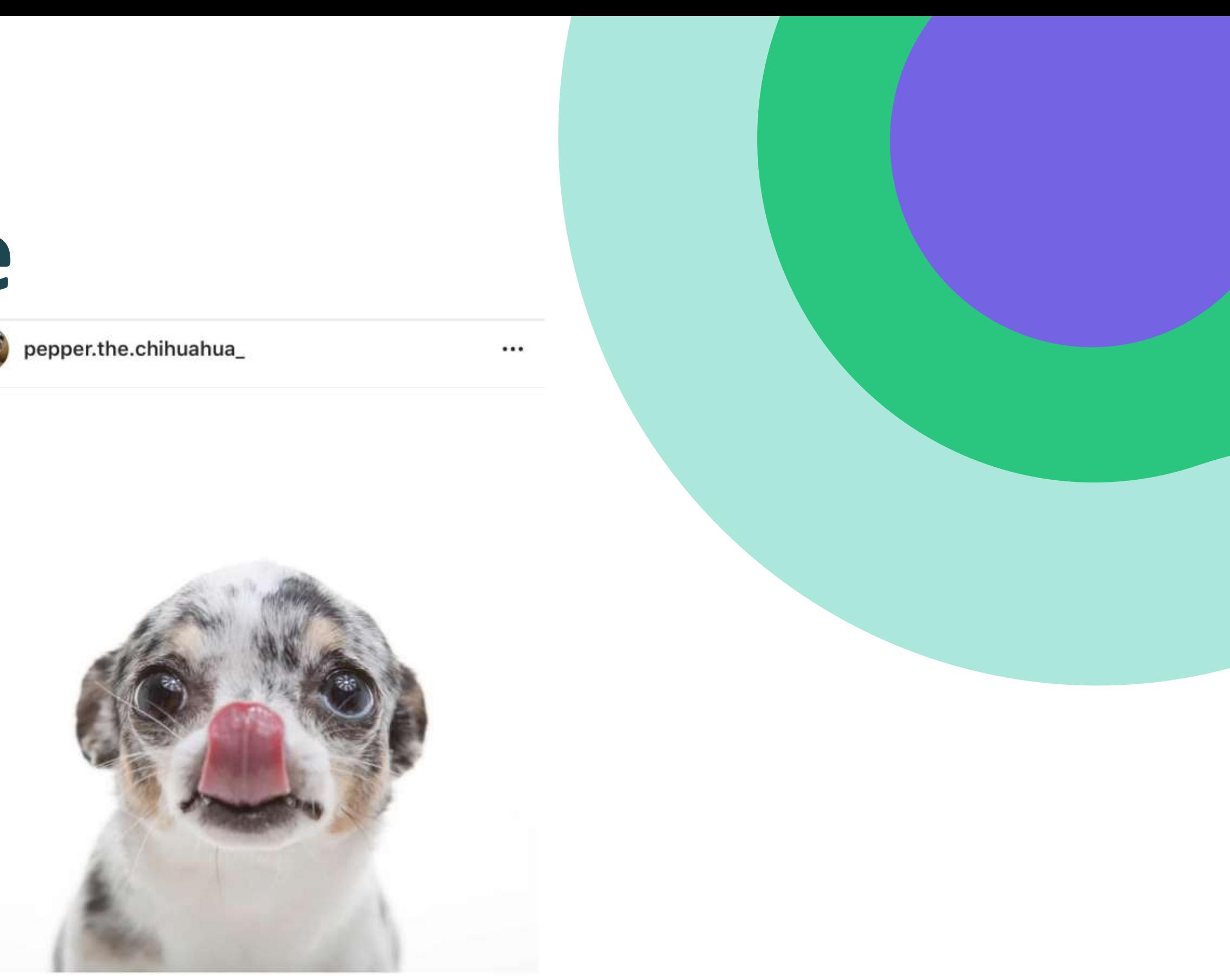

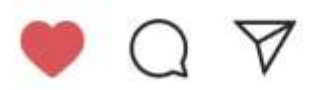

i: ka Liked by bmorebump and 5,010 others

pepper.the.chihuahua\_Mommy, can we \*please\* go to the park?! (Photo courtesy of @puptrait) Follow me for more adorable pictures! Christmas Cards and shirt available soon!

View all 47 comments

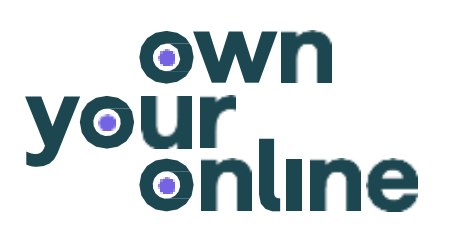

 $\overline{\wedge}$ 

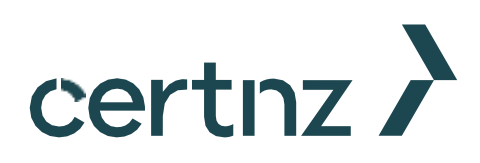

**How do you choose your password?** Pet's name? Date of birth?

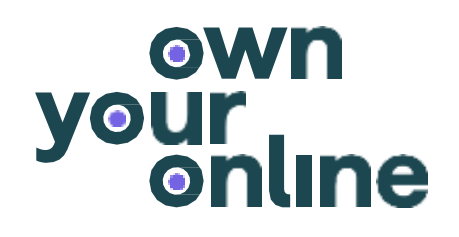

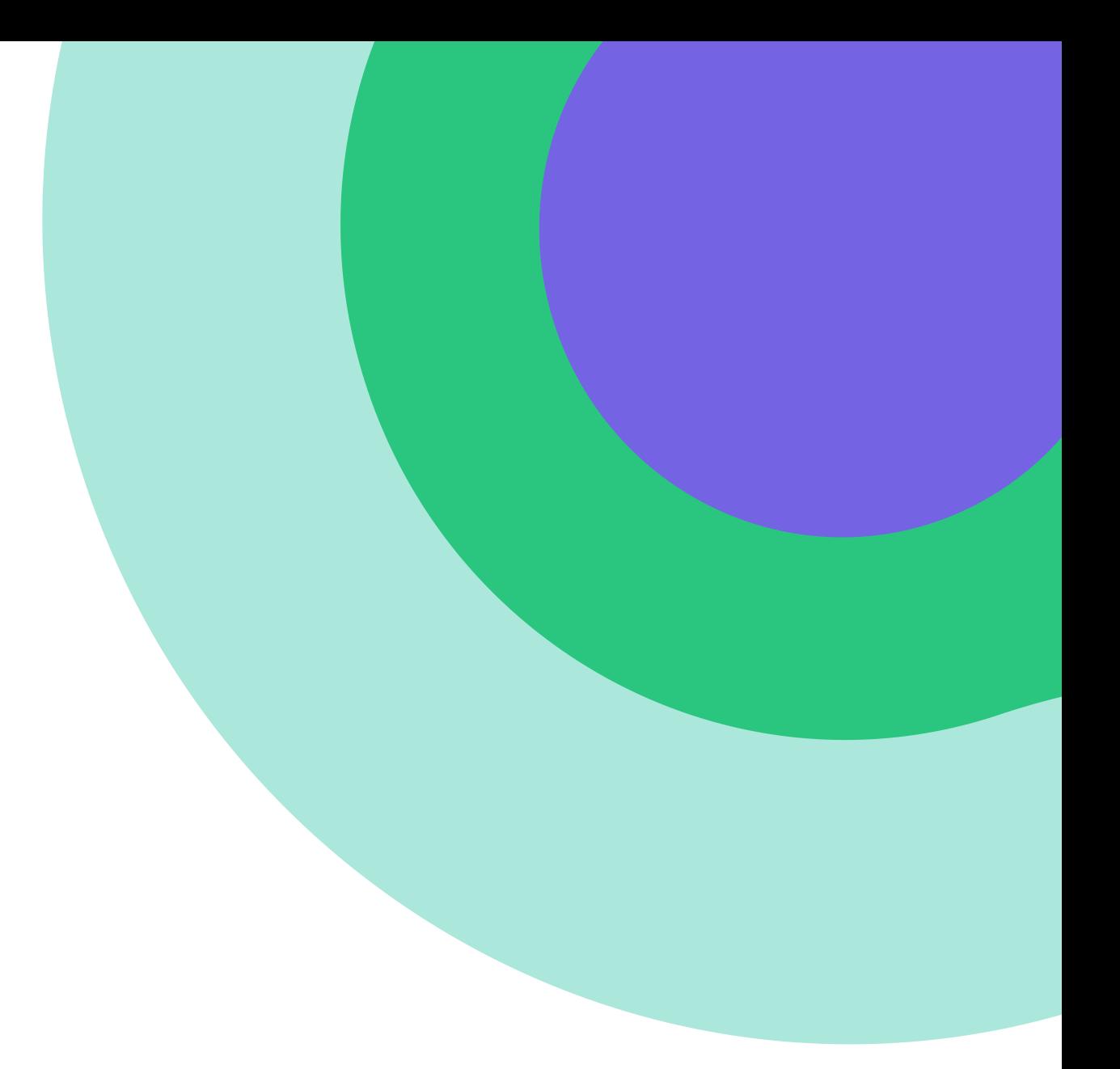

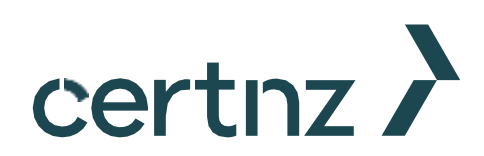

# **How do you choose your password?** Pet's name?

Date of birth?

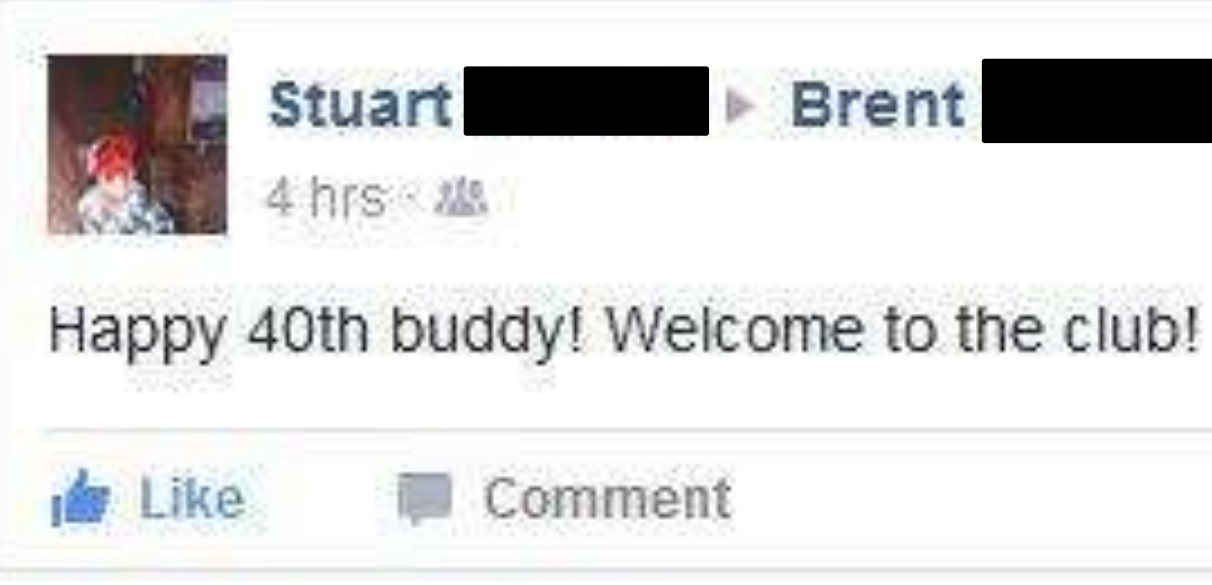

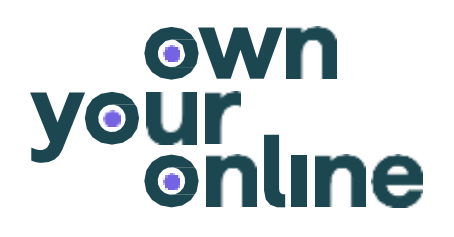

#### **Brent**

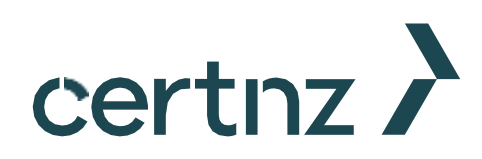

82

**How do you choose your password?** Pet's name? Date of birth? Location?

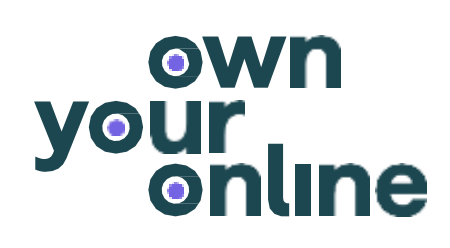

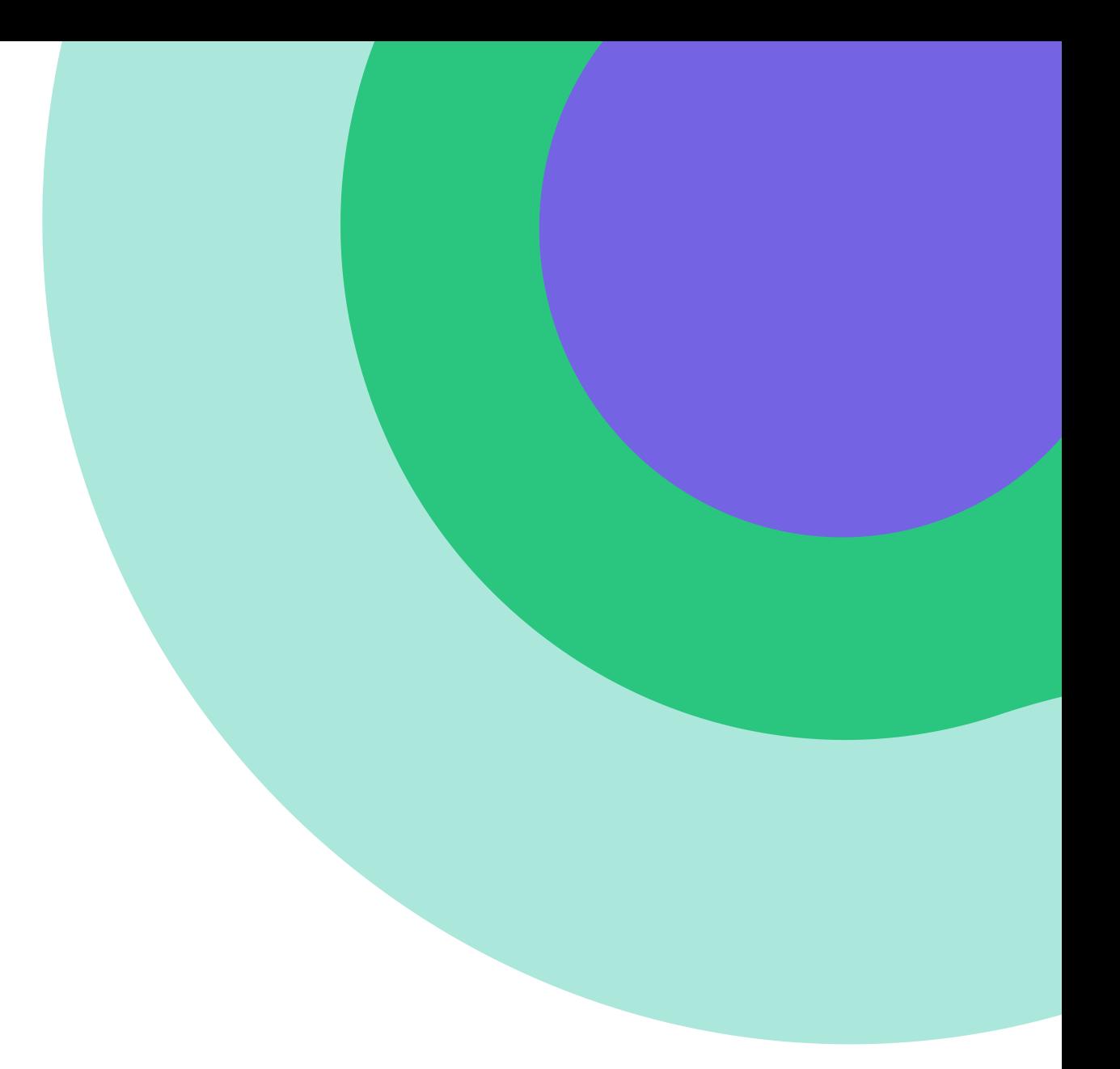

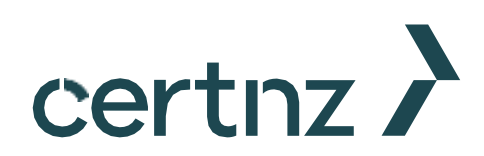

### **How do you choose your password?**

Pet's name? Date of birth?

### Location?

**About** 

Overview

Work and education

**Places lived** 

Contact and basic info

Family and relationships

Details about you

Life events

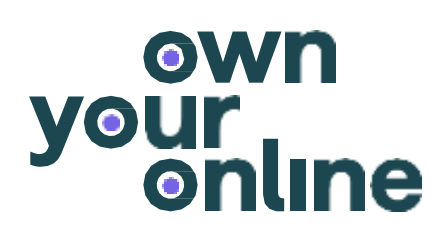

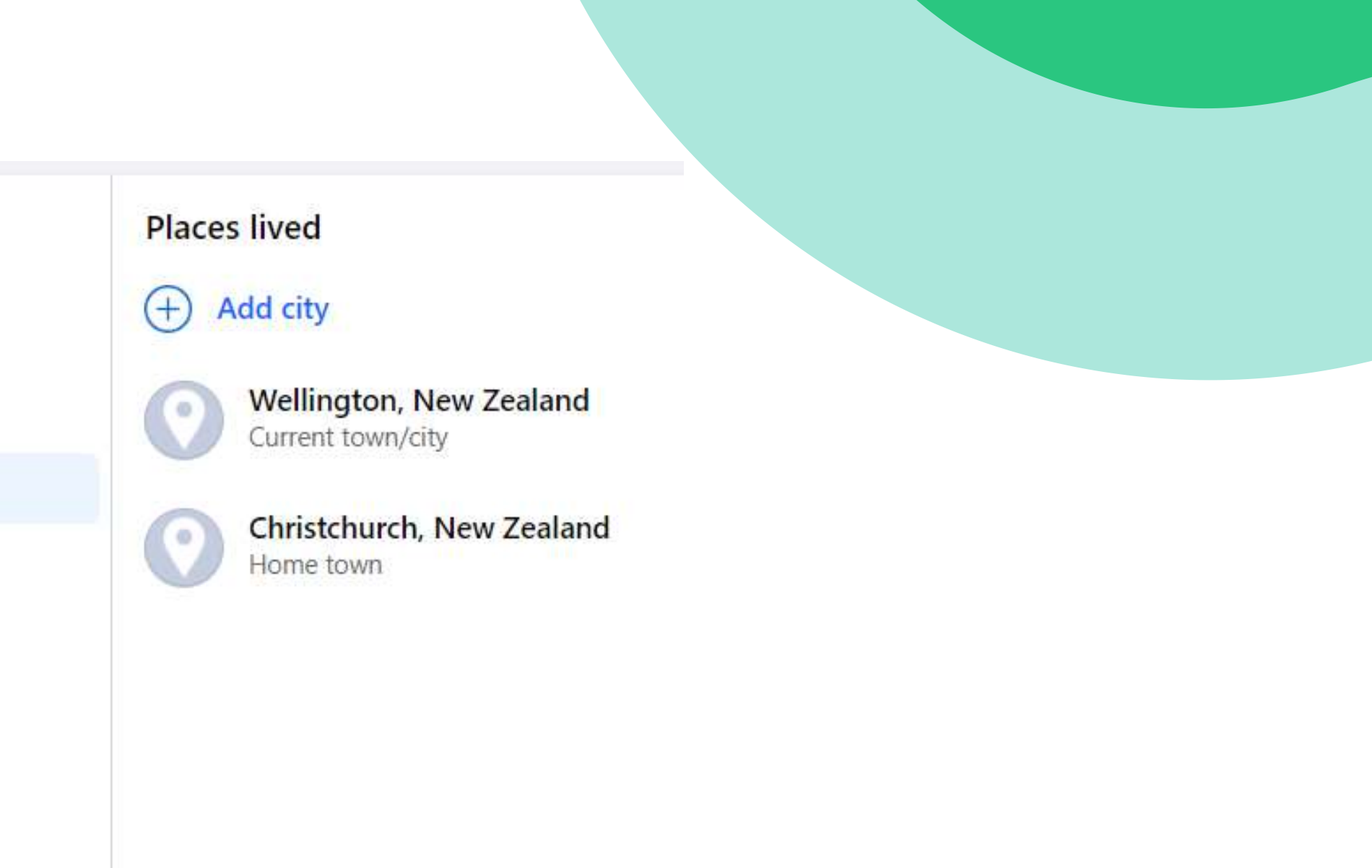

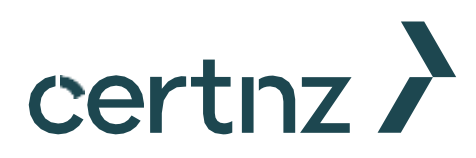

### **Choosing unique passwords**

Use four or more random words eg *CorrectHorseBatteryStaple*

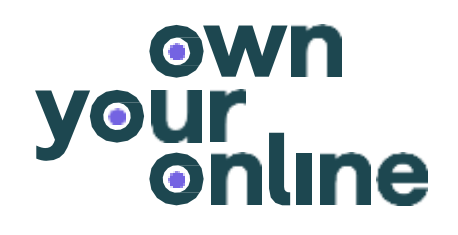

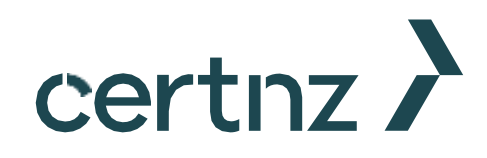

More complex doesn't mean more secure.

**Meeting complexity requirements** Substituted '0' for 'o' in my password Never have I ever…. Added '1' at the end of my password Added '!' at the end of my password Substituted '@' for 'a' in my password

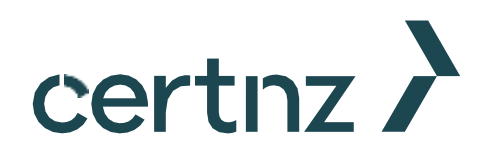

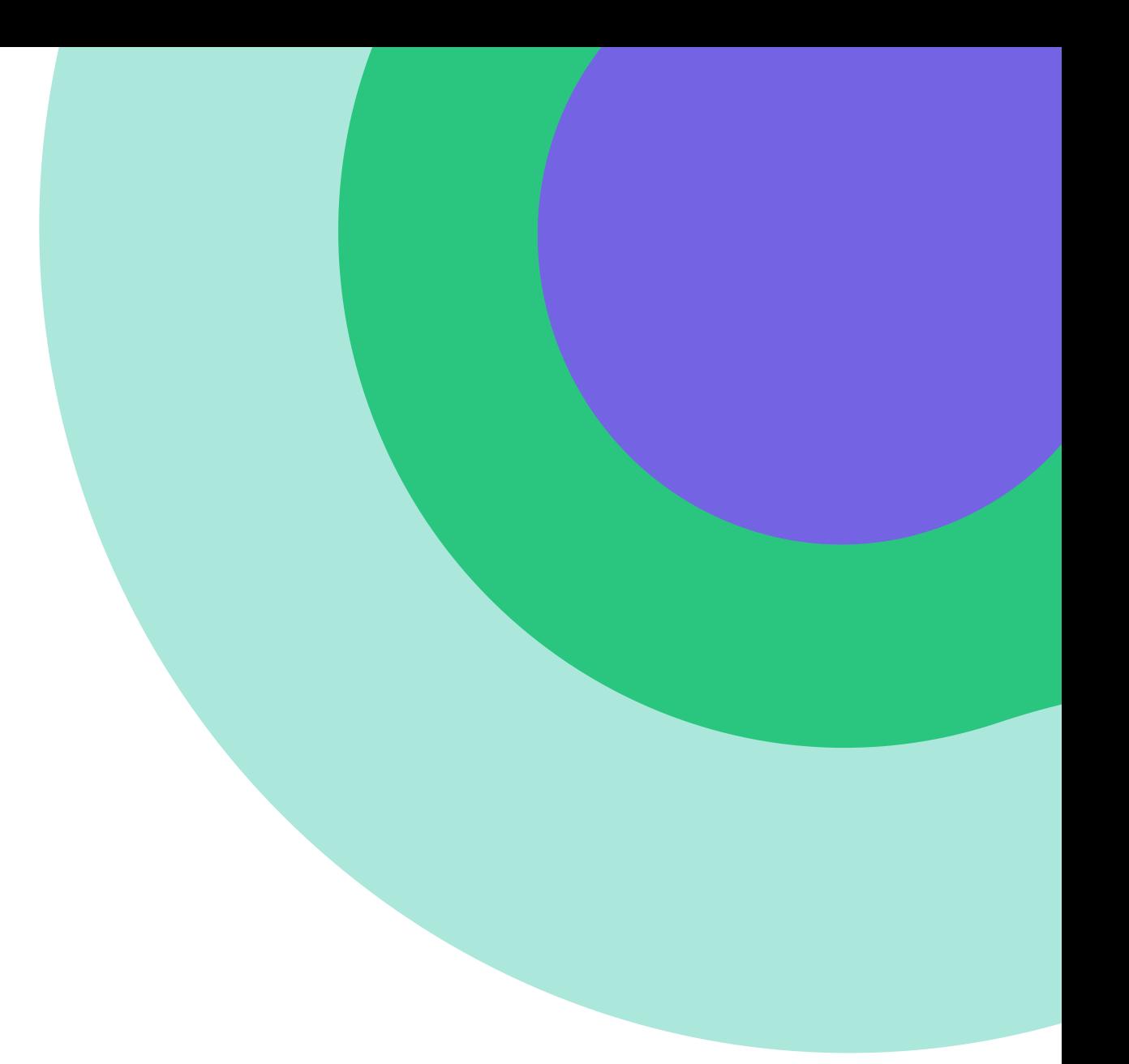

## **Meeting complexity requirements**

If the platform requires your password to have numbers and symbols:

- use random numbers and symbols, and
- add numbers and symbols in random places in your password.

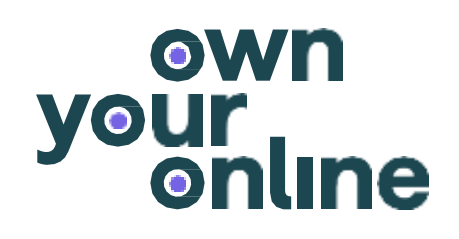

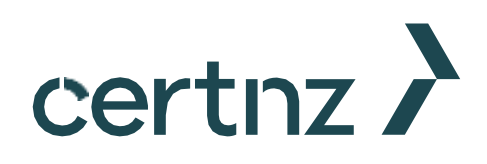

### **Changing passwords**

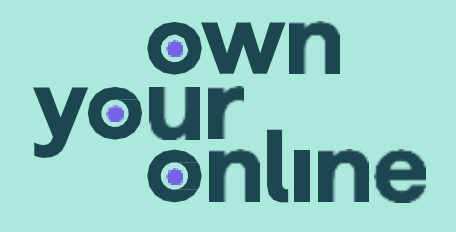

#### certinz >

# **How frequently should you change passwords?**

Many people think you need to change passwords regularly. But that's not actually best.

- Frequently changed passwords are harder to remember.
- Changing passwords every 12 months should be sufficient.
- Make changing your passwords part of your safety routine – like checking your smoke alarms.

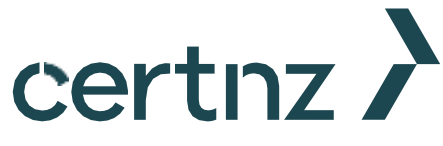

### **Change your passwords as needed**

In addition to changing passwords annually, you should change if you're potentially at risk:

- If you've clicked on a dodgy link.
- (visit [www.haveibeenpwned.com t](https://haveibeenpwned.com/)o check) • If you've been involved in a data breach.

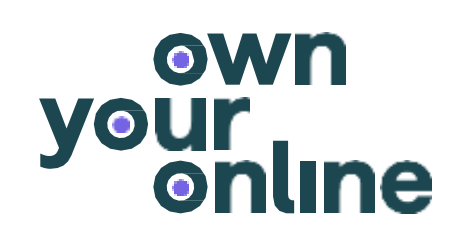

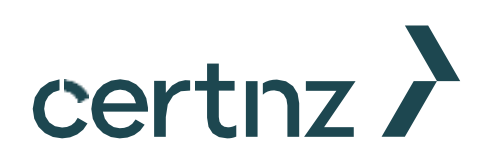

### **Storing passwords**

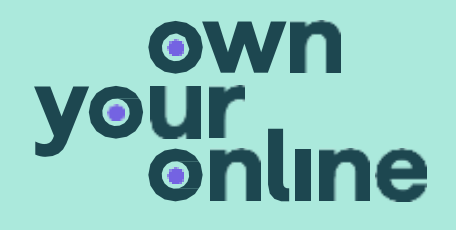

#### certnz >

#### **Storing passwords**

- Write them in a notebook?
- Use the "Save my password" function in your internet browser?
- Use a password manager?

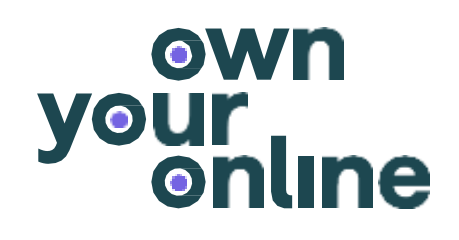

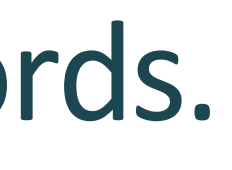

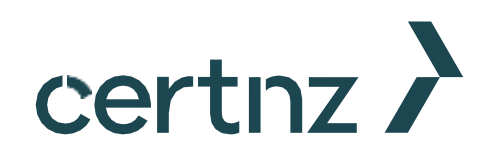

It's difficult to remember all passwords. How do you store your passwords?

### **Storing passwords in a notebook**

Writing down passwords is easy – but in fact can be quite risky.

- If someone gets access to that notebook, they will have all the keys to your online castle.
- Some service provider (like banks) prohibit writing down passwords.
- If you lose or misplace the notebook, you may not be able to access your accounts.
- If you write down your passwords in a notebook, be sure to store the notebook securely. For example, in a safe or locked drawer.

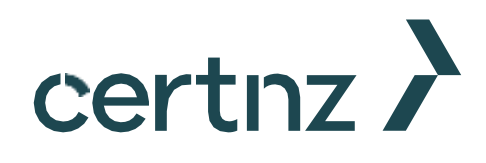

## **'Save my password' function**

Internet browsers offer to save credentials, but this doesn't mean they'll be secure.

- If your browser has saved your password, you can go straight to your accounts without logging in.
- Anyone with access to your device can easily access your online accounts. This is a risk if your device is lost or stolen.
- If you use this function, ensure your devices are protected with a password, PIN, pattern, or biometrics.

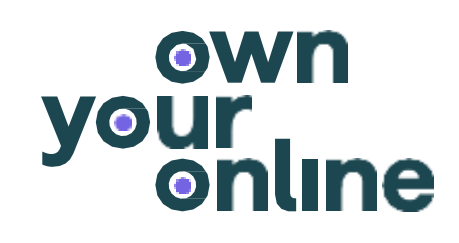

- 
- 

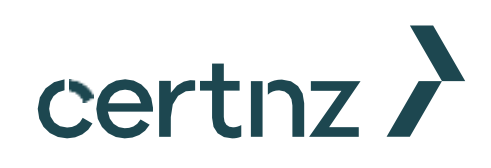

#### **Password managers**

Password managers are the most secure option for storing passwords.

- These store all your passwords in a virtual vault, and to access them you use one 'master password'.
- The master password must be long, strong and unique for the password manager option to be secure.
- Password managers are not impenetrable: cyber-attackers have managed to breach them.

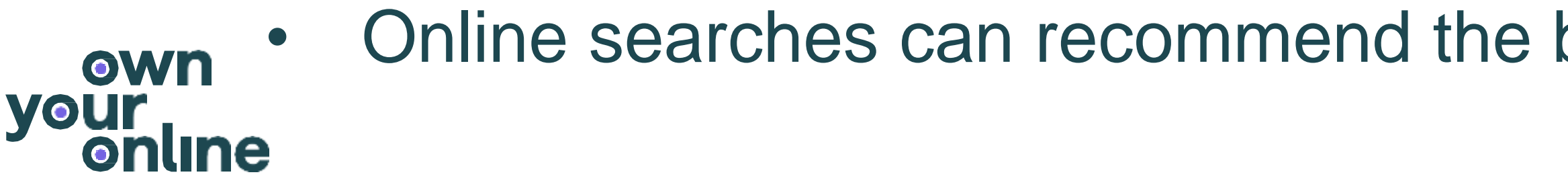

best password managers.

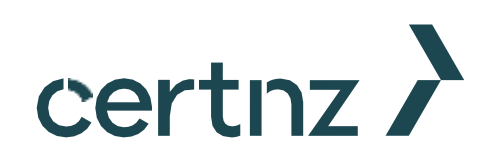

### **Recap on today's content**

- Choosing good passwords is essential for maintaining security online.
- Passwords should be:
	- At least 15 characters long
	- A combination of four random words
	- Not based on personal information or common patterns.
	- Changed annually, or if you experience a cyber incident.
- Password managers are the most secure password storage option.

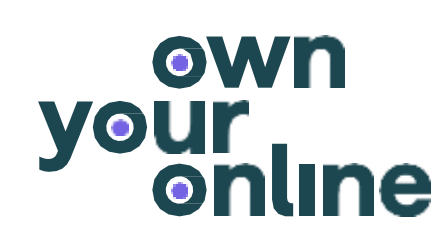

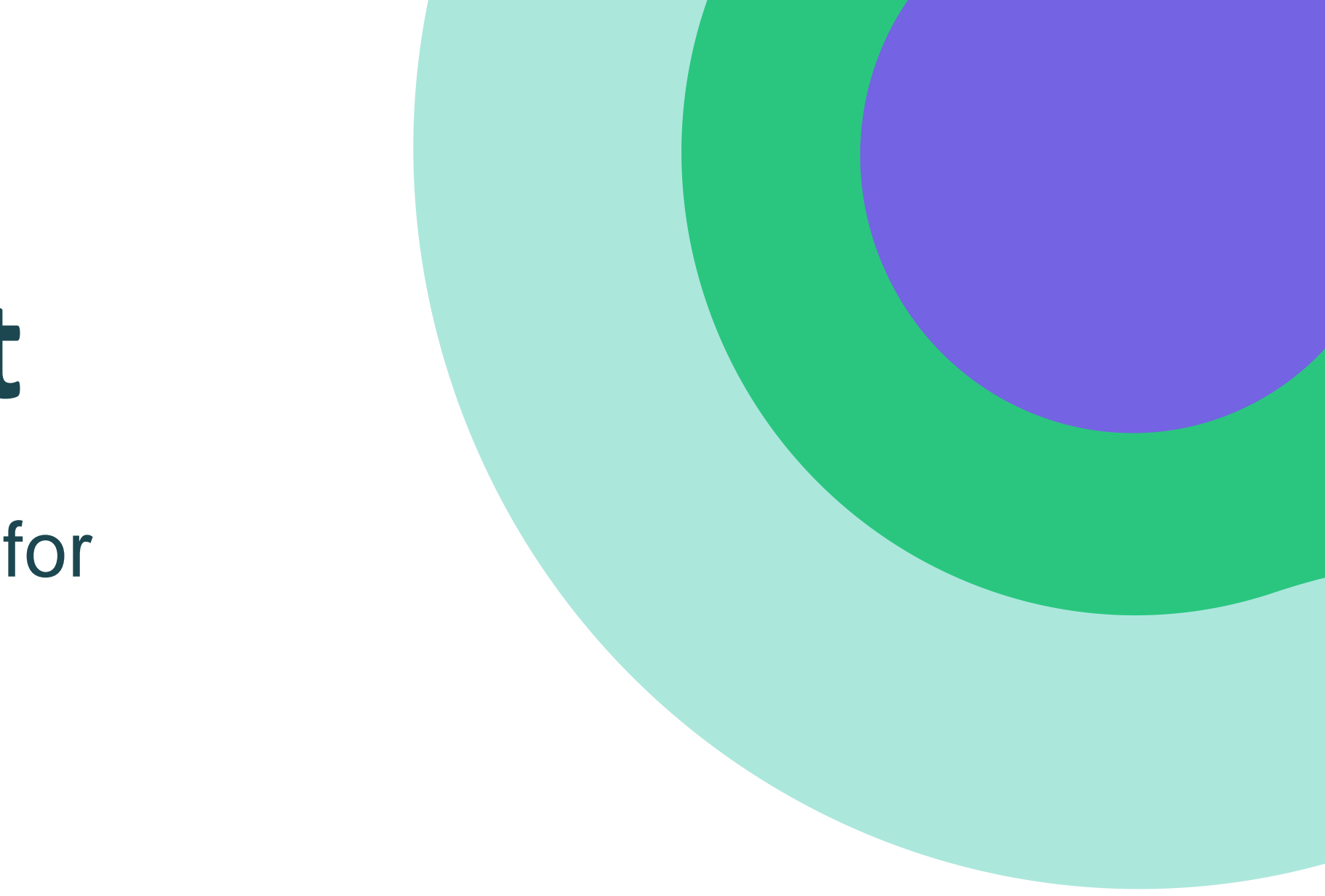

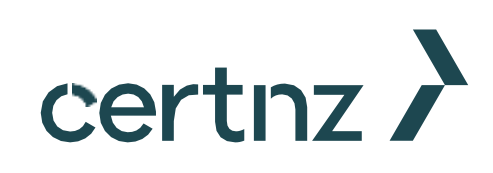

#### **Key takeaways**

- Make the passwords on your critical accounts long, strong and unique.
- Review how you store your passwords.

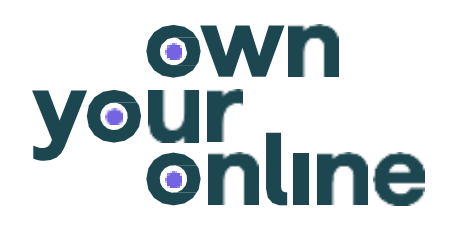

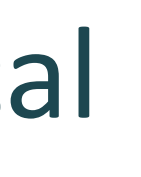

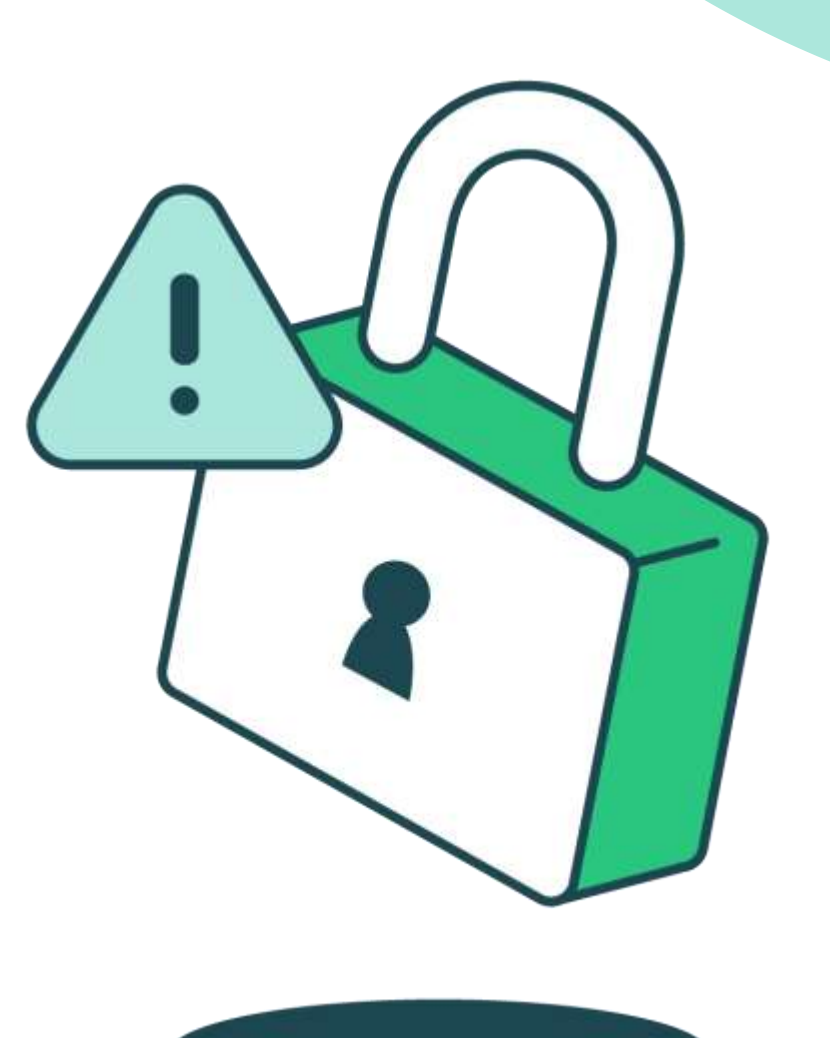

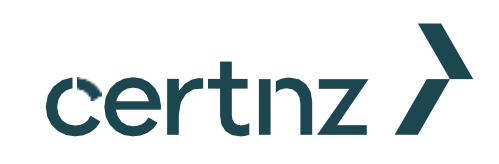

# **Any questions?**

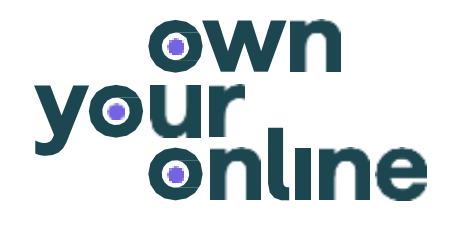

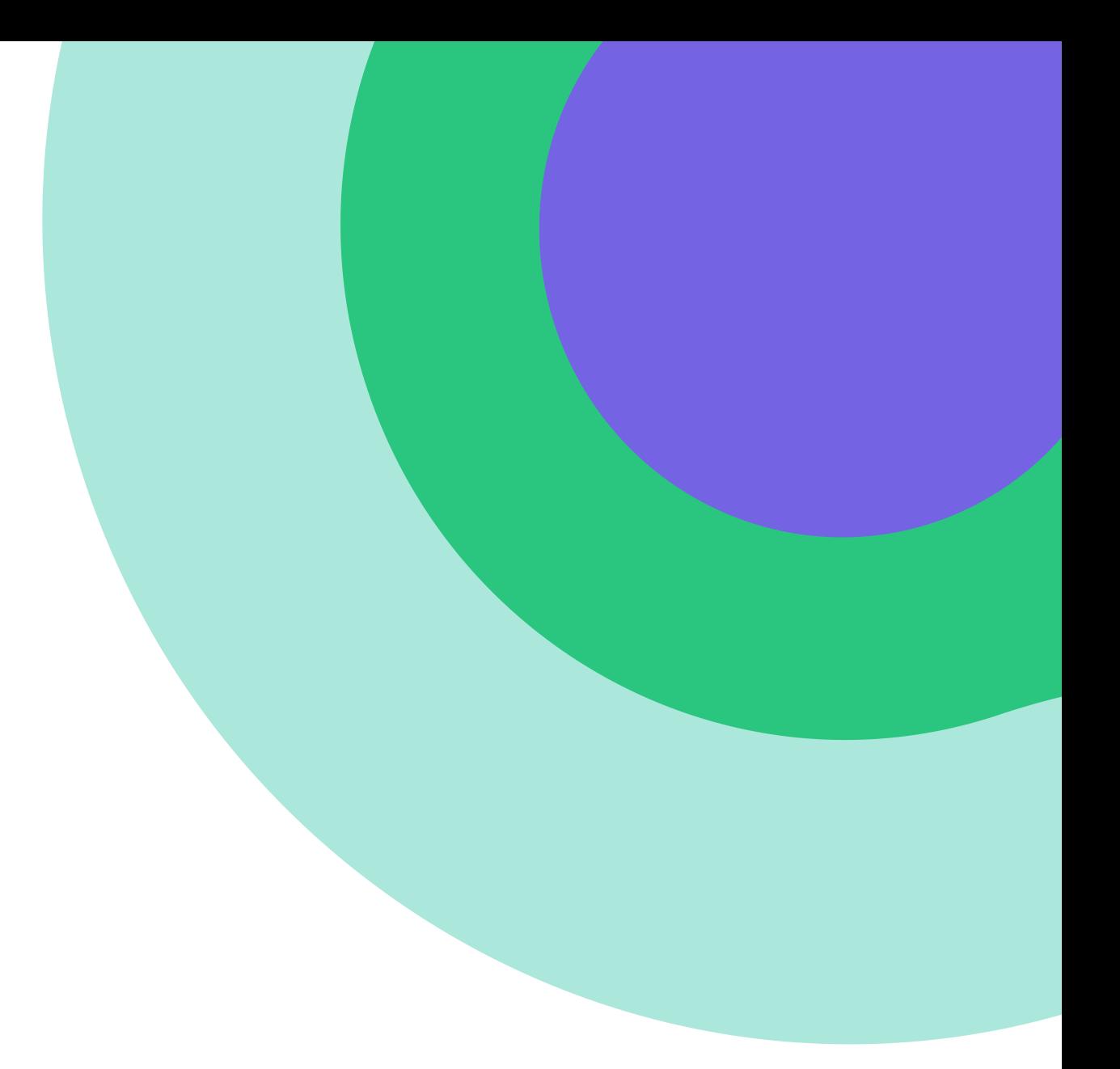

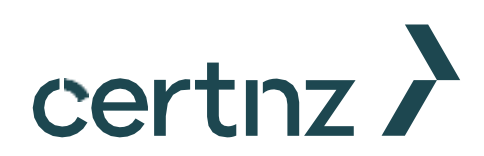

### **Thanks for your time**

Sam Leggett & Hadyn Green

0800 CERT NZ

info@cert.govt.nz

www.cert.govt.nz

www.ownyouronline.govt.nz

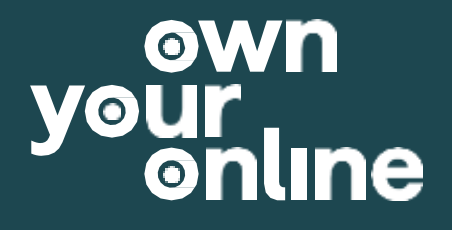

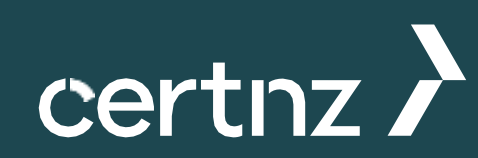